| Mark                                      | Normal Regression analysis |
|-------------------------------------------|----------------------------|
| Part 4                                    | Normal Lagression analysis |
| A32ibard assumption                       | U agent x, and $35$        |
| $l(y x)$ normal will mean $\frac{a+y}{x}$ |                            |
| $l(y x)$ normal will mean $\frac{a+y}{x}$ |                            |
| $l(y x)$ = $\frac{1}{\sqrt{2\pi a^{2}}}$  |                            |
| $l(y x)$ = $\frac{1}{\sqrt{2\pi a^{2}}}$  |                            |
| $l(y x)$ = $\frac{1}{\sqrt{2\pi a^{2}}}$  |                            |
| $l(y x)$ = $\frac{1}{\sqrt{2\pi a^{2}}}$  |                            |
| $l(y x)$ = $\frac{1}{\sqrt{2\pi a^{2}}}$  |                            |
| $l(y x)$ = $\frac{1}{\sqrt{2\pi a^{2}}}$  |                            |
| $l(y x)$ = $\frac{1}{\sqrt{2\pi a^{2}}}$  |                            |
| $l(x, \frac{1}{\sqrt{2\pi a^{2}}})$       |                            |
| $l(x, \frac{1}{\sqrt{2\pi a^{2}}})$       |                            |
| $l(x, \frac{1}{\sqrt{2\pi a^{2}}})$       |                            |
| $l(x, \frac{1}{\sqrt{2\pi a^{2}}})$       |                            |
| $l(x, \frac{1}{\sqrt{2\pi a^{2}}})$       |                            |
| $l(x, \frac{1}{\sqrt{2\pi a^{2}}})$       |                            |
| $l(x, \frac{1}{\sqrt{2\pi a^{2}}})$       |                            |
| $l(x, \frac{1}{\sqrt{2\pi a^{2}}})$       |                            |
| $l(x, \frac{1}{\sqrt{2\pi a^{2}}})$ </td  |                            |

$$
\frac{1}{\alpha} = \frac{5}{9} = \frac{5}{5x}
$$
\n
$$
\frac{1}{\alpha^{2}} = \sum_{i=1}^{n} (y_{i} - [\hat{a} + \hat{a} \times c)]^{2}
$$
\n
$$
\frac{1}{x_{i}^{3}} = \frac{1}{x_{i}^{3}} (y_{i} - [\hat{a} + \hat{a} \times c)]^{3}
$$
\n
$$
\frac{1}{x_{i}^{3}} = \frac{1}{x_{i}^{3}} (y_{i} - [\hat{a} + \hat{a} \times c)]^{3}
$$
\n
$$
\frac{1}{x_{i}^{3}} = \frac{1}{x_{i}^{3}} (y_{i}^{3} - \hat{a} \times c)]^{3}
$$
\n
$$
\frac{1}{x_{i}^{3}} = \frac{1}{x_{i}^{3}} (y_{i}^{3} - \hat{a} \times c)]^{3}
$$
\n
$$
\frac{1}{x_{i}^{3}} = \frac{1}{x_{i}^{3}} (y_{i}^{3} - \hat{a} \times c)]^{3}
$$
\n
$$
\frac{1}{x_{i}^{3}} = \frac{1}{x_{i}^{3}} \sum_{i=1}^{n} (x_{i} - \bar{x})(y_{i})^{2}
$$
\n
$$
\frac{1}{x_{i}^{3}} = \frac{1}{x_{i}^{3}} \sum_{i=1}^{n} (x_{i} - \bar{x})(y_{i})^{2}
$$
\n
$$
\frac{1}{x_{i}^{3}} = \frac{1}{x_{i}^{3}} \sum_{i=1}^{n} (x_{i} - \bar{x})(y_{i})^{2}
$$
\n
$$
\frac{1}{x_{i}^{3}} = \frac{1}{x_{i}^{3}} \sum_{i=1}^{n} (x_{i} - \bar{x})(y_{i})^{2}
$$
\n
$$
\frac{1}{x_{i}^{3}} = \frac{1}{x_{i}^{3}} \sum_{i=1}^{n} (x_{i} - \bar{x})(y_{i})^{3}
$$
\n
$$
\frac{1}{x_{i}^{3}} = \frac{1}{x_{i}^{3}} \sum_{i=1}^{n} (x_{i} - \bar{x})(y_{i})^{3}
$$

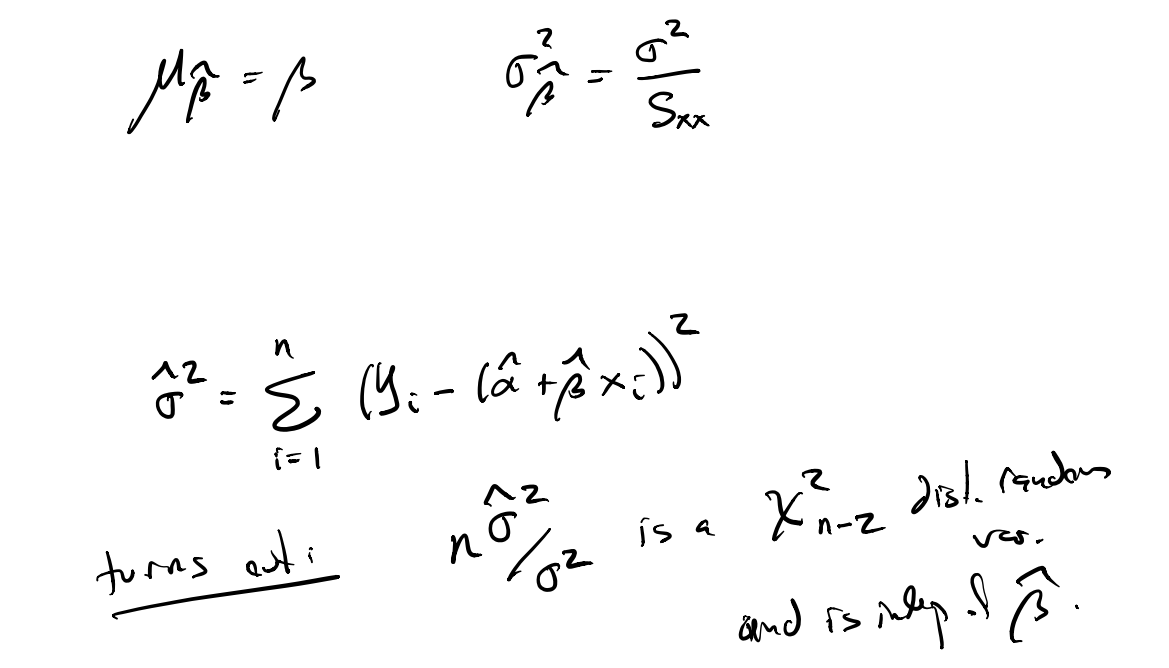

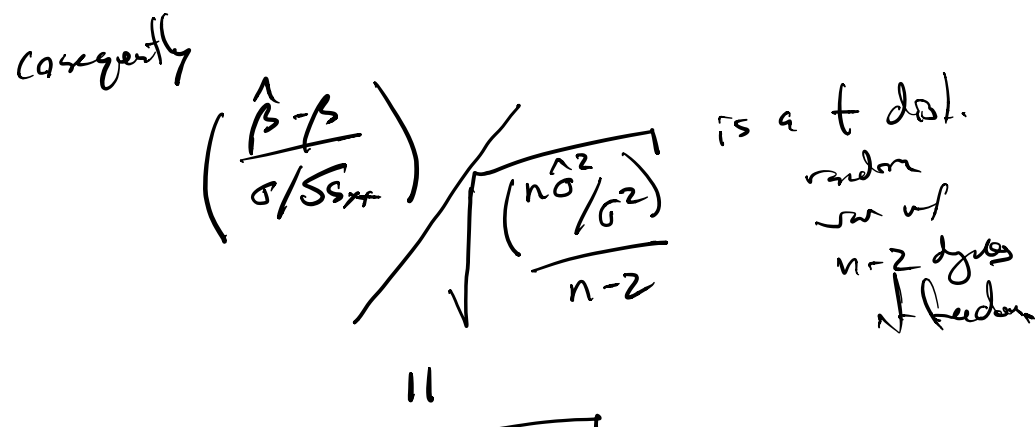

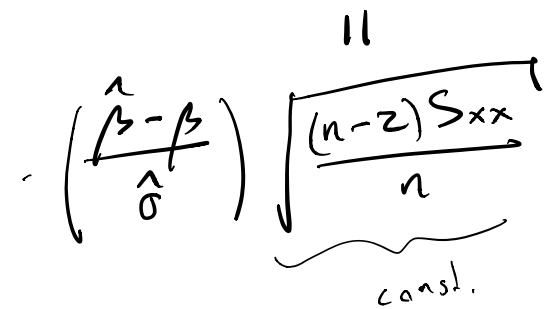

Ret5 Mormal correlation snalzsis